## 2024/05/15 13:33

## Desktop

- How to use the Desk Top
- How to use the diary
- Inbox emails and contact
- Progress due for action
- Contact events due for callback
- Current Vacancies
- How to remove items from Desk Top Action List
- Alternative view for Desk Top Placements
- Switchable Views on Desk Top
- Collections/Internal Chat

Back to Online Users Guide

From: https://iqxusers.co.uk/iqxhelp/ - **iqx** 

Permanent link: https://iqxusers.co.uk/iqxhelp/doku.php?id=ug5-00

Last update: 2022/04/15 13:21

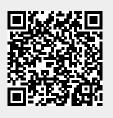